## **Outline of Tutorial**

- **Hadoop and Pig Overview**
- **Hands-on**

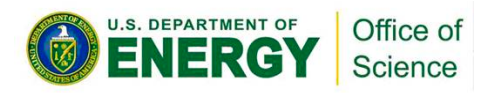

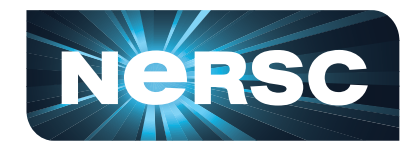

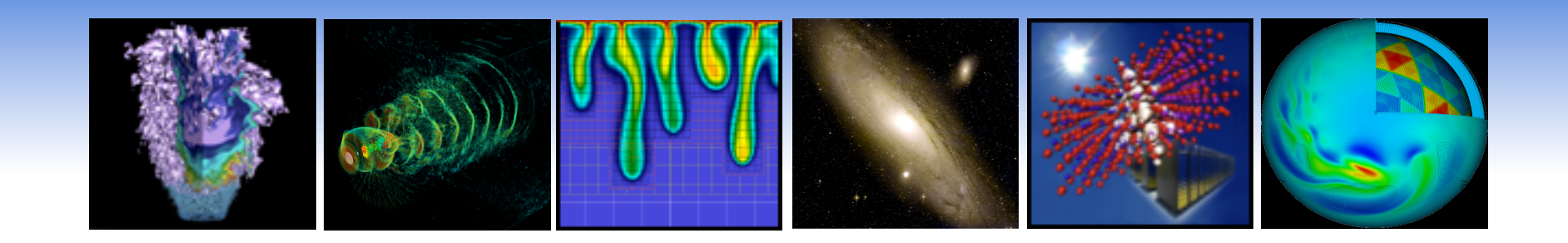

## **Hadoop and Pig Overview**

#### **Lavanya Ramakrishnan Shane Canon**

*Lawrence Berkeley National Lab* 

**October 2011** 

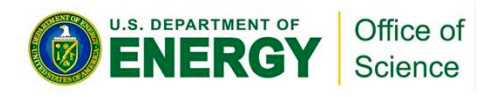

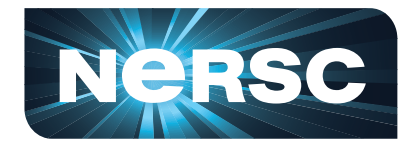

#### **Overview**

• **Concepts & Background** 

– **MapReduce and Hadoop** 

- **Hadoop Ecosystem** 
	- **Tools on top of Hadoop**
- **Hadoop for Science** 
	- **Examples, Challenges**
- **Programming in Hadoop**
	- **Building blocks, Streaming, C-HDFS API**

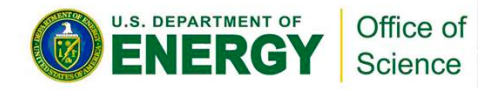

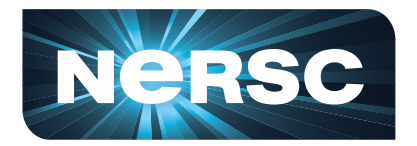

# **Processing Big Data**

- **Internet scale generates BigData**
	- **Terabytes of data/day**
	- **just reading 100 TB can be overwhelming** 
		- **using clusters of standard commodity computers for linear scalability**
- **Timeline** 
	- **Nutch open source search project (2002-2004)**
	- **MapReduce & DFS implementation and Hadoop splits out of Nutch (2004-2006)**

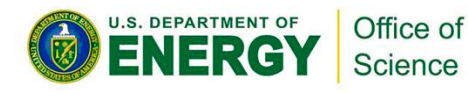

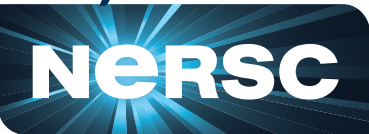

## **MapReduce**

- **Computation performed on large volumes of data in parallel** 
	- **divide workload across large number of machines**
	- **need a good data management scheme to handle scalability and consistency**
- **Functional programming concepts** 
	- **map**
	- **reduce**

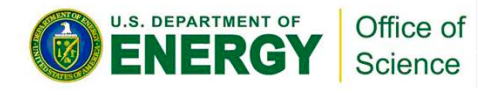

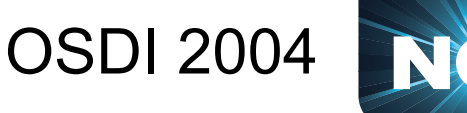

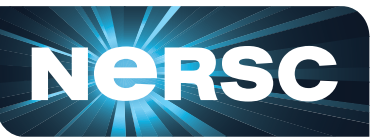

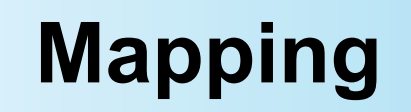

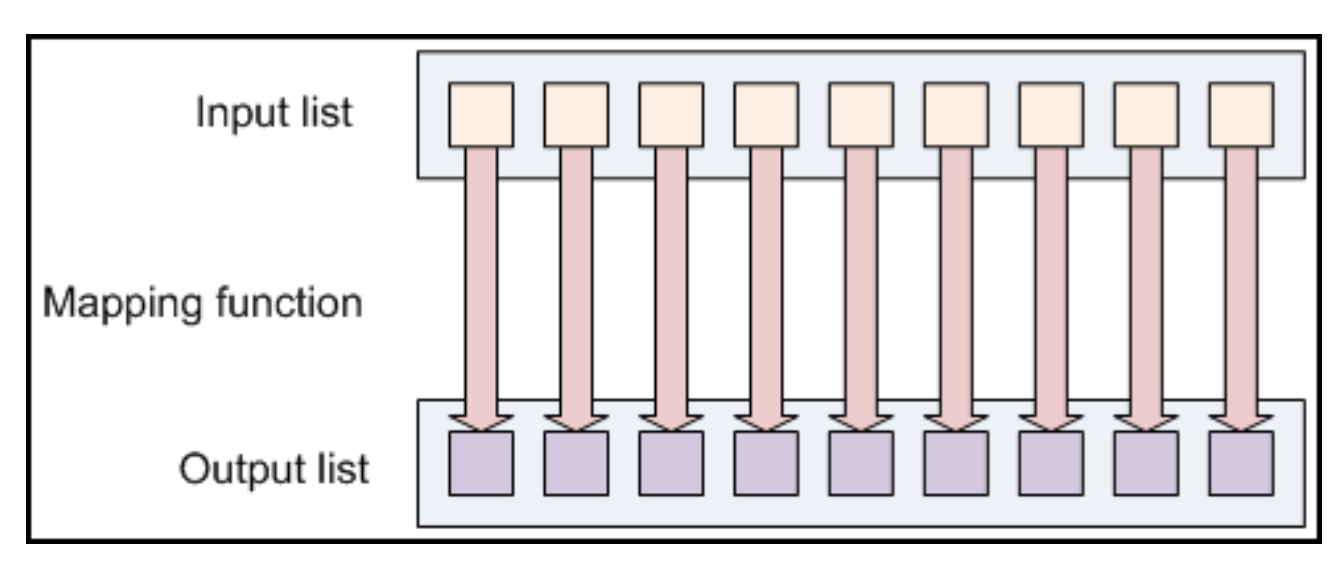

- **Map input to an output using some function**
- **Example**

#### – **string manipulation**

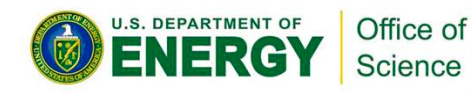

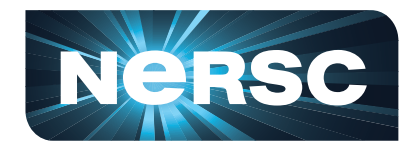

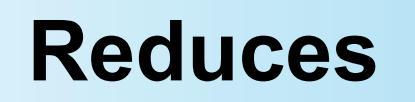

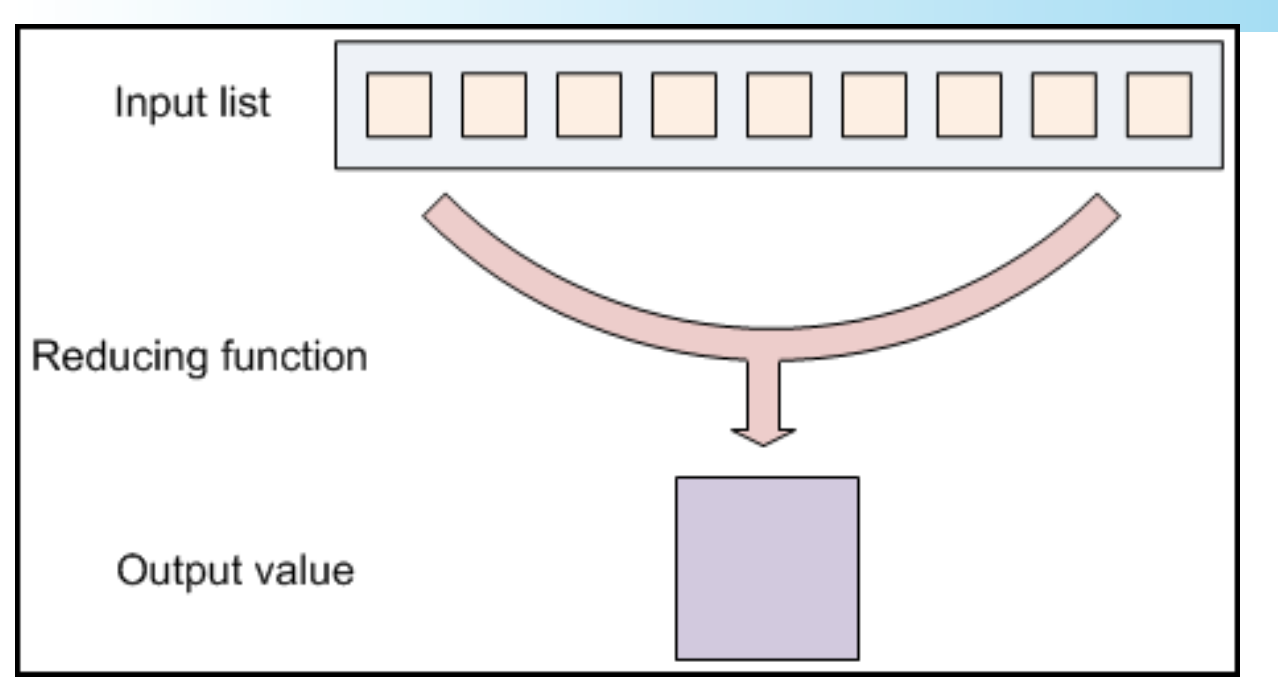

- **Aggregate values together to provide summary data**
- **Example**

#### – **addition of the list of numbers**

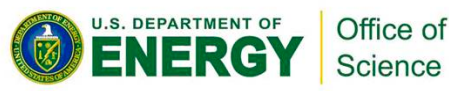

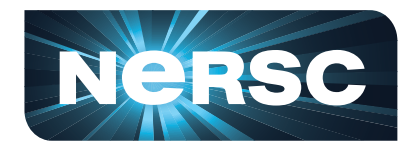

### **Google File System**

- **Distributed File System** 
	- **accounts for component failure**
	- **multi-GB files and billions of objects**
- **Design** 
	- **single master with multiple chunkservers per master**
	- **file represented as fixed-sized chunks**
	- **3-way mirrored across chunkservers**

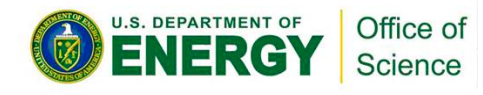

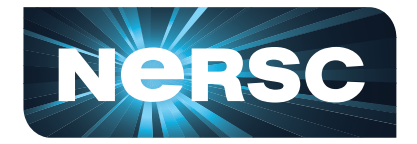

## **Hadoop**

- **Open source reliable, scalable distributed computing platform** 
	- **implementation of MapReduce**
	- **Hadoop Distributed File System (HDFS)**
	- **runs on commodity hardware**
- **Fault Tolerance** 
	- **restarting tasks**
	- **data replication**
- **Speculative execution** 
	- **handles stragglers**

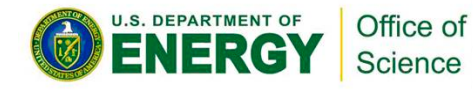

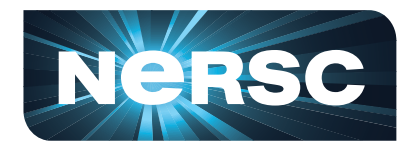

#### **HDFS Architecture**

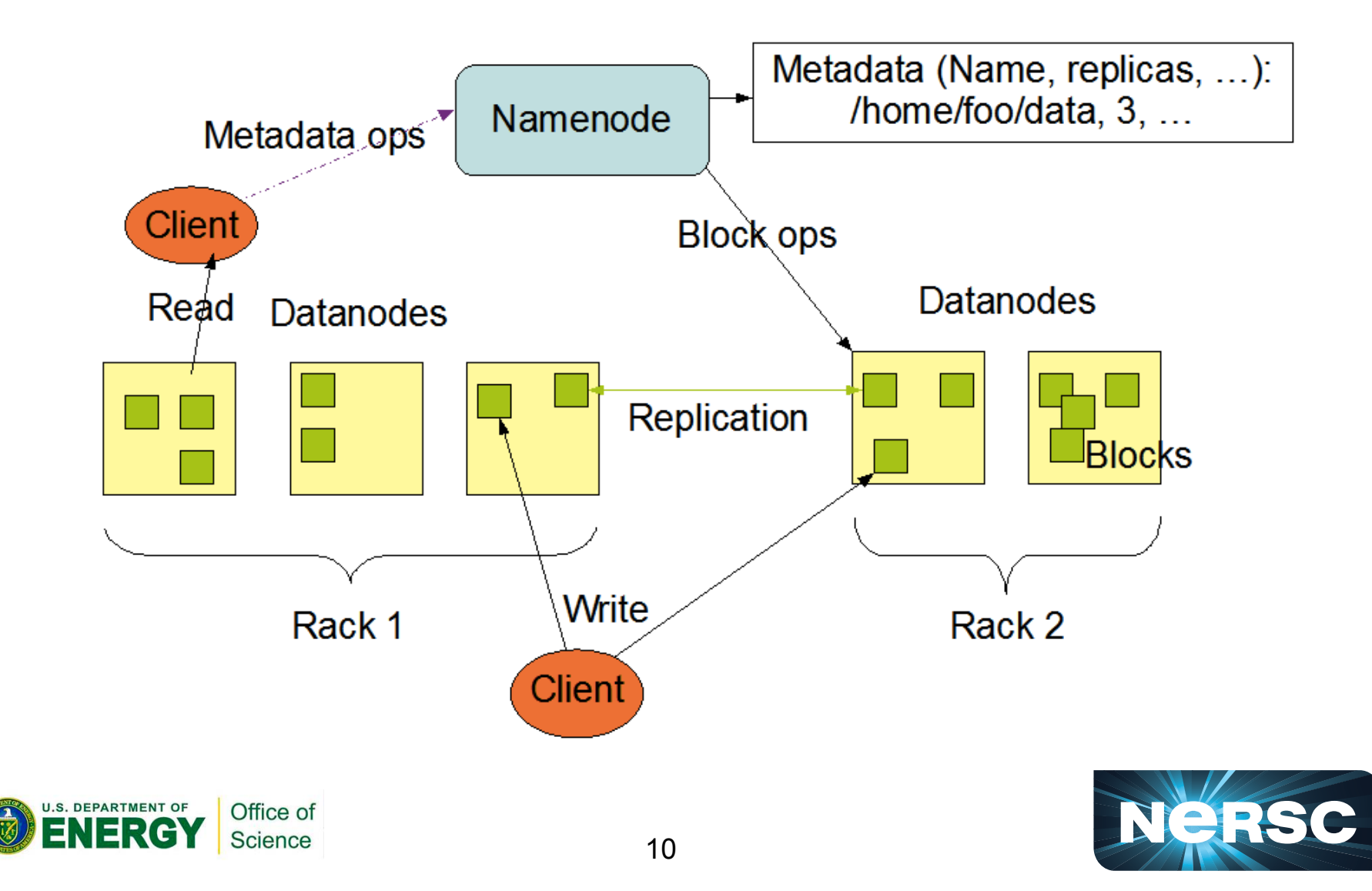

#### **HDFS and other Parallel Filesystems**

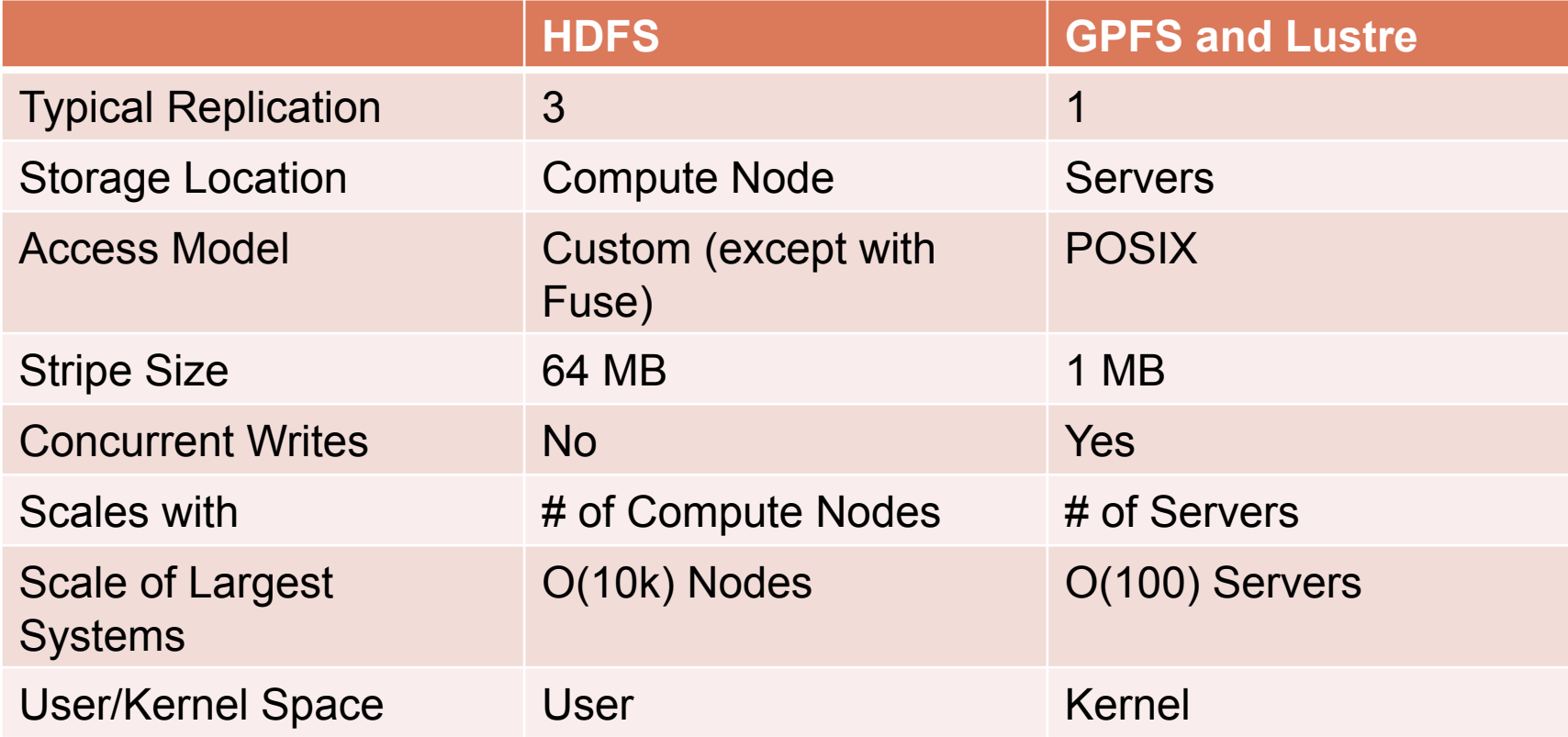

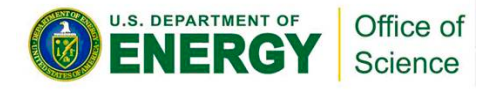

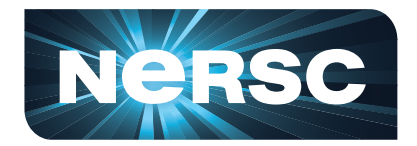

# **Who is using Hadoop?**

- **A9.com**
- **Amazon**
- **Adobe**
- **AOL**
- **Baidu**
- **Cooliris**
- **Facebook**
- **NSF-Google university initiative**
- **IBM**
- **LinkedIn**
- **Ning**
- **PARC**
- **Rackspace**
- **StumbleUpon**
- **Twitter**
- **Yahoo!**

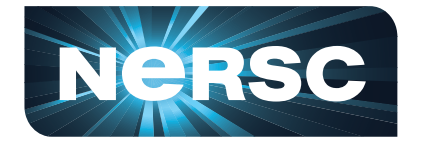

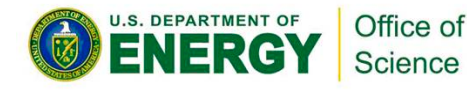

#### **Hadoop Stack**

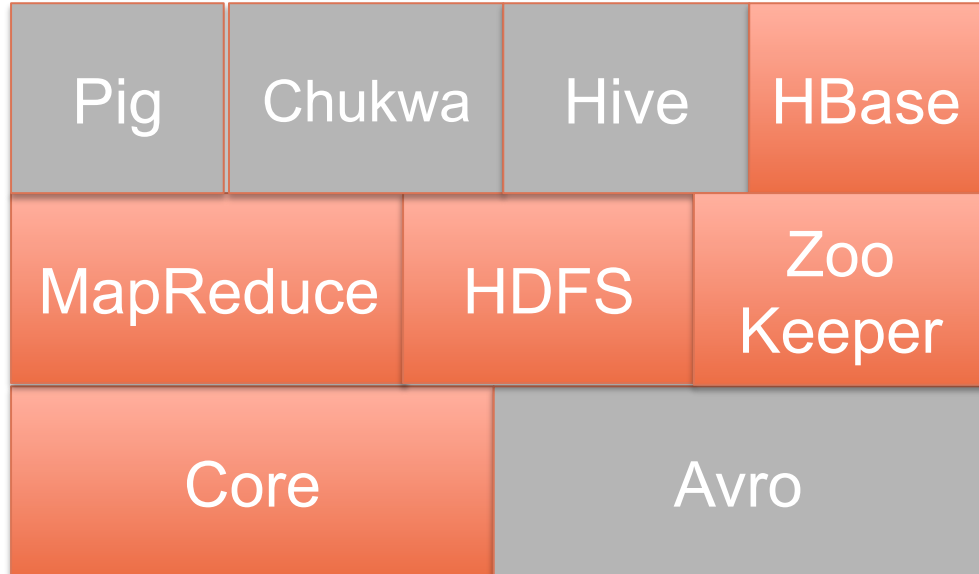

Source: Hadoop: The Definitive Guide

#### Constantly evolving!

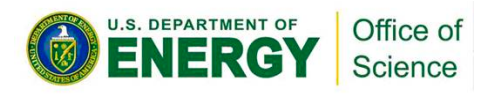

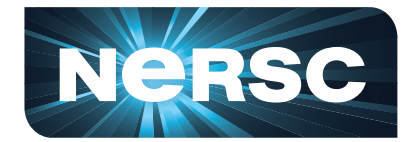

#### **Google Vs Hadoop**

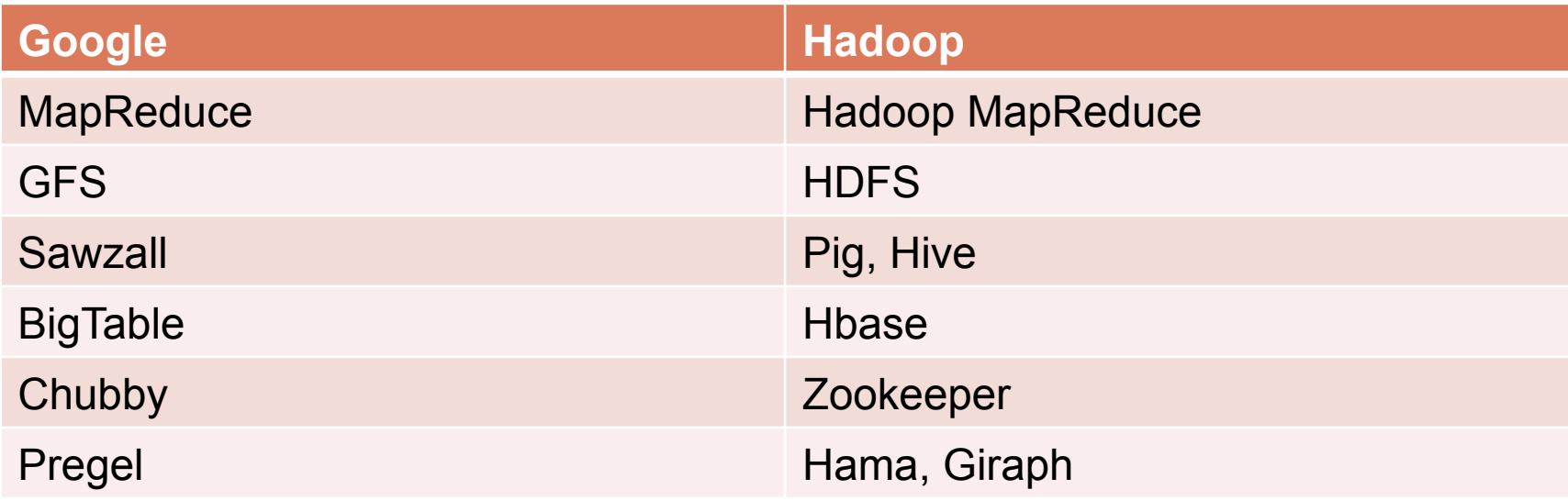

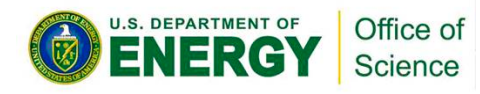

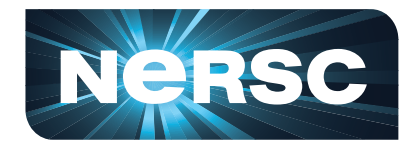

# **Pig**

- **Platform for analyzing large data sets**
- **Data-flow oriented language "Pig Latin"** 
	- **data transformation functions**
	- **datatypes include sets, associative arrays, tuples**
	- **high-level language for marshalling data**
- **Developed at Yahoo!**

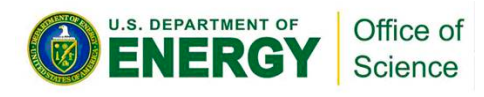

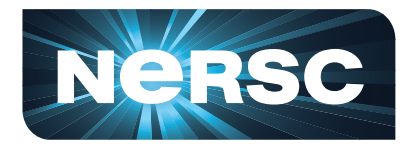

### **Hive**

- **SQL-based data warehousing application** 
	- **features similar to Pig**
	- **more strictly SQL-type**
- **Supports SELECT, JOIN, GROUP BY, etc**
- **Analyzing very large data sets** 
	- **log processing, text mining, document indexing**
- **Developed at Facebook**

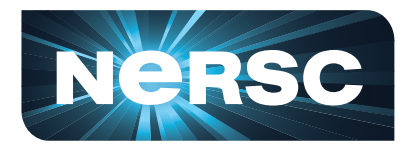

#### **HBase**

- **Persistent, distributed, sorted, multidimensional, sparse map** 
	- **based on Google BigTable**
	- **provides interactive access to information**
- **Holds extremely large datasets (multi-TB)**
- **High-speed lookup of individual (row, column)**

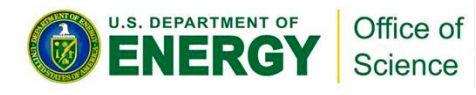

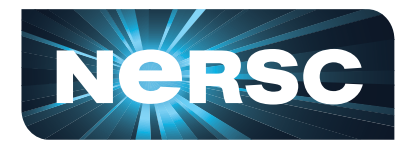

# **ZooKeeper**

- **Distributed consensus engine** 
	- **runs on a set of servers and maintains state consistency**
- **Concurrent access semantics** 
	- **leader election**
	- **service discovery**
	- **distributed locking/mutual exclusion**
	- **message board/mailboxes**
	- **producer/consumer queues, priority queues and multi-phase commit**

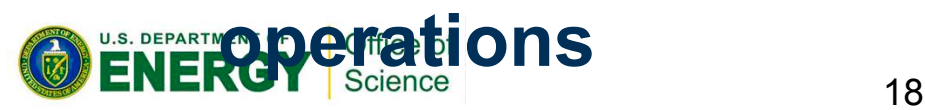

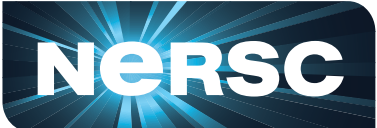

## **Other Related Projects [1/2]**

- **Chukwa Hadoop log aggregation**
- **Scribe more general log aggregation**
- **Mahout machine learning library**
- **Cassandra column store database on a P2P backend**
- **Dumbo Python library for streaming**
- **Spark in memory cluster for interactive and iterative**
- **Hadoop on Amazon Elastic MapReduce**

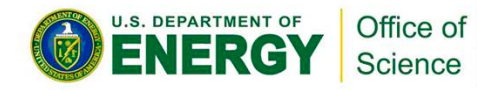

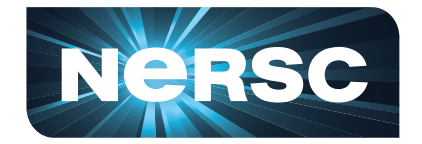

## **Other Related Projects [2/2]**

- **Sqoop import SQL-based data to Hadoop**
- **Jaql JSON (JavaScript Object Notation) based semi-structured query processing**
- **Oozie Hadoop workflows**
- **Giraph Large scale graph processing on Hadoop**
- **Hcatlog relational view of HDFS**
- **Fuse-DS POSIX interface to HDFS**

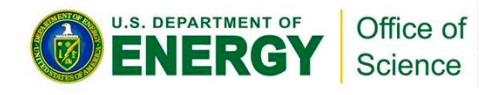

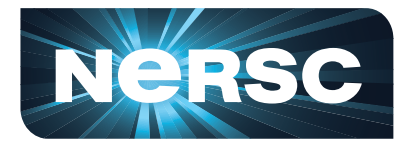

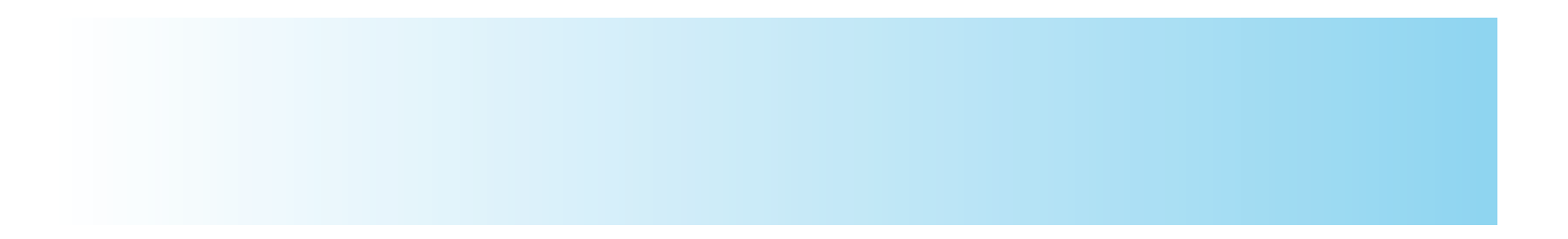

#### **Hadoop for Science**

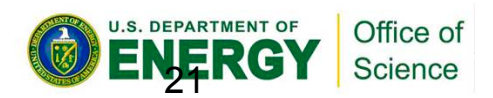

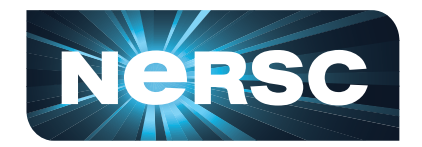

#### **Magellan and Hadoop**

- **DOE funded project to determine appropriate role of cloud computing for DOE/SC midrange workloads**
- **Co-located at Argonne Leadership Computing Facility (ALCF) and National Energy Research Scientific Center (NERSC)**
- **Hadoop/Magellan research questions** 
	- **Are the new cloud programming models useful for scientific computing?**

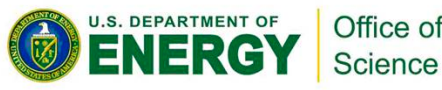

–

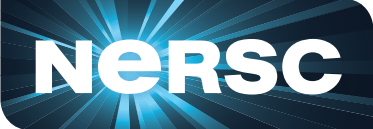

### **Data Intensive Science**

- **Evaluating hardware and software choices for supporting next generation data problems**
- **Evaluation of Hadoop**
	- **using mix of synthetic benchmarks and scientific applications**
	- **understanding application characteristics that can leverage the model** 
		- **data operations: filter, merge, reorganization**
		- **compute-data ratio**

(collaboration w/ Shane Canon, Nick Wright, Zacharia Fadika)

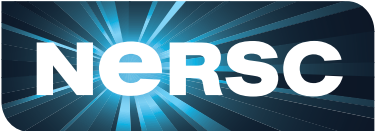

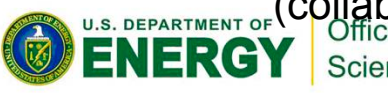

## **MapReduce and HPC**

- **Applications that can benefit from MapReduce/Hadoop**
	- **Large amounts of data processing**
	- **Science that is scaling up from the desktop**
	- **Query-type workloads**
- **Data from Exascale needs new technologies** 
	- **Hadoop On Demand lets one run Hadoop through a batch queue**<br>**ENERGY** Science

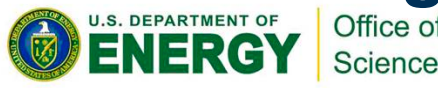

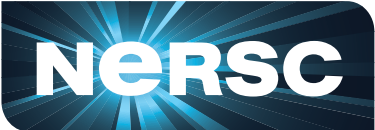

## **Hadoop for Science**

- **Advantages of Hadoop** 
	- **transparent data replication, data locality aware scheduling**
	- **fault tolerance capabilities**
- **Hadoop Streaming** 
	- **allows users to plug any binary as maps and reduces**
	- **input comes on standard input**

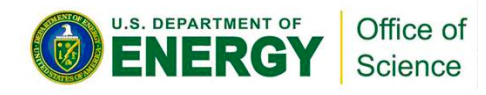

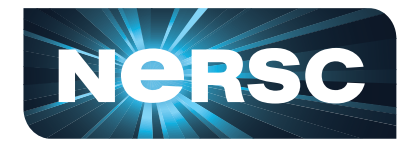

# **BioPig**

- **Analytics toolkit for Next-Generation Sequence Data**
- **User defined functions (UDF) for common bioinformatics programs** 
	- **BLAST, Velvet**
	- **readers and writers for FASTA and FASTQ**
	- **pack/unpack for space conservation with DNA sequenceså**

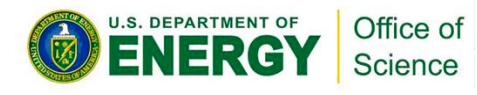

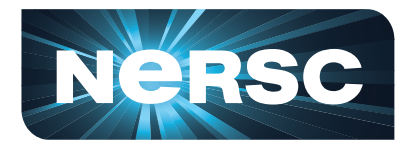

## **Application Examples**

- **Bioinformatics applications (BLAST)** 
	- **parallel search of input sequences**
	- **Managing input data format**
- **Tropical storm detection** 
	- **binary file formats can't be handled in streaming**
- **Atmospheric River Detection** 
	- **maps are differentiated on file and parameter**

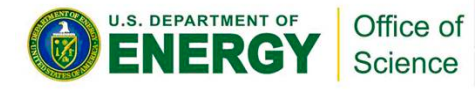

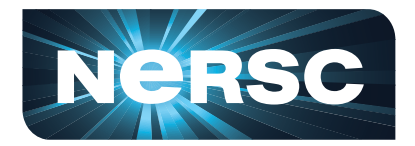

#### **"Bring your application" Hadoop workshop**

- **When: TBD**
- **Send us email if you are interested** 
	- **LRamakrishnan@lbl.gov**
	- **Scanon@lbl.gov**
- **Include a brief description of your application.**

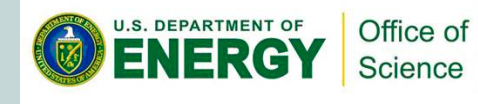

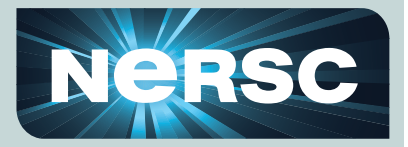

#### **HDFS vs GPFS (Time)**

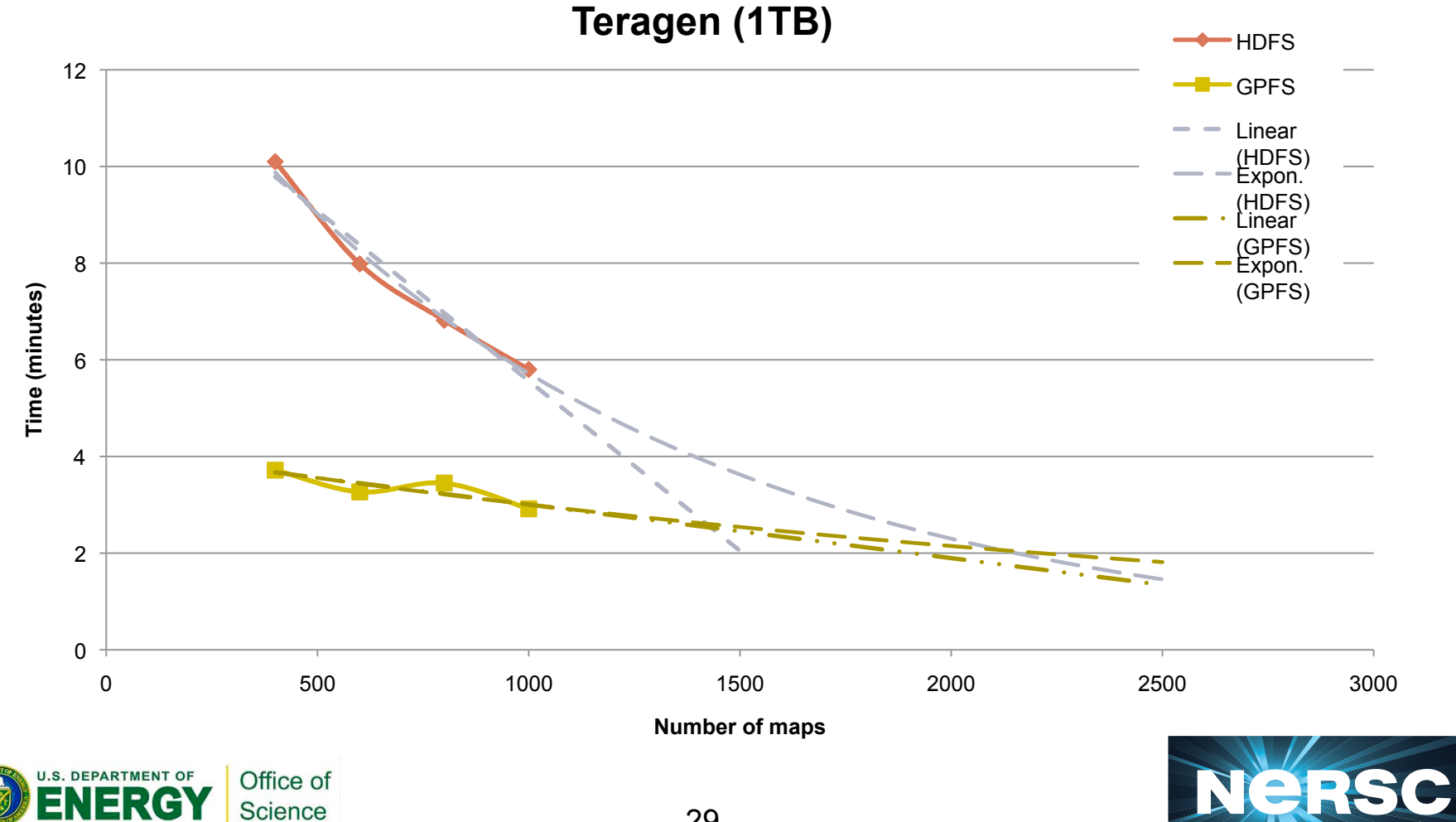

29

#### **Application Characteristic Affect Choices**

Time (s)

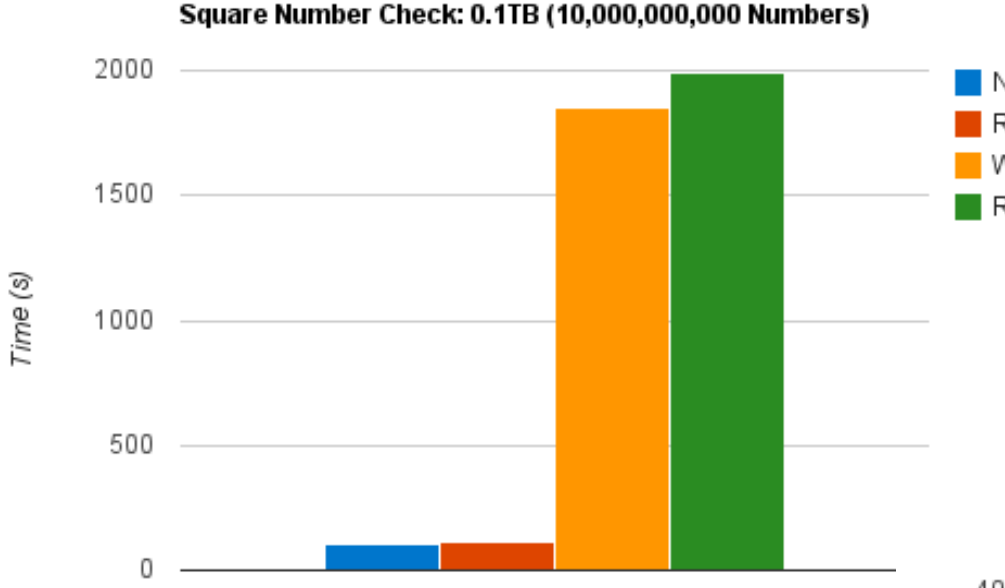

- **Identical data loads and)processing)load)**
- Amount of writing in application affects

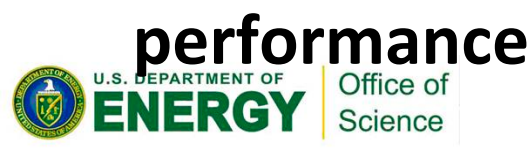

**FANDIXO Wikipedia data set**  $\frac{\mathbf{R}}{\mathbf{R}}$ <sup>W>R</sup> On ~ 75 nodes, **GPFS performs better with large nodes** 

Hadoop (R=W): HDFS vs GPFS

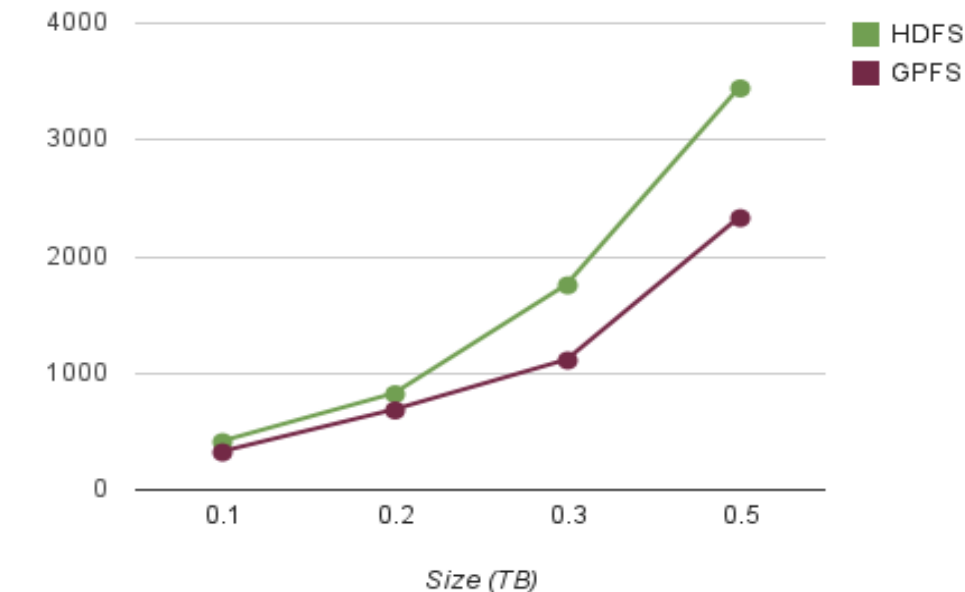

## **Hadoop: Challenges**

• **Deployment** 

– all jobs run as user "hadoop" affecting file permissions

– less control on how many nodes are used affects allocation policies

- **Programming: No turn-key solution**  – using existing code bases, managing input formats and data
- **Additional benchmarking, tuning needed, Plug-ins for Science**

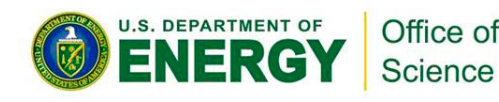

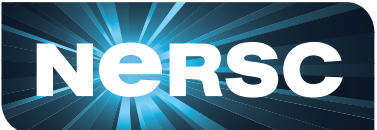

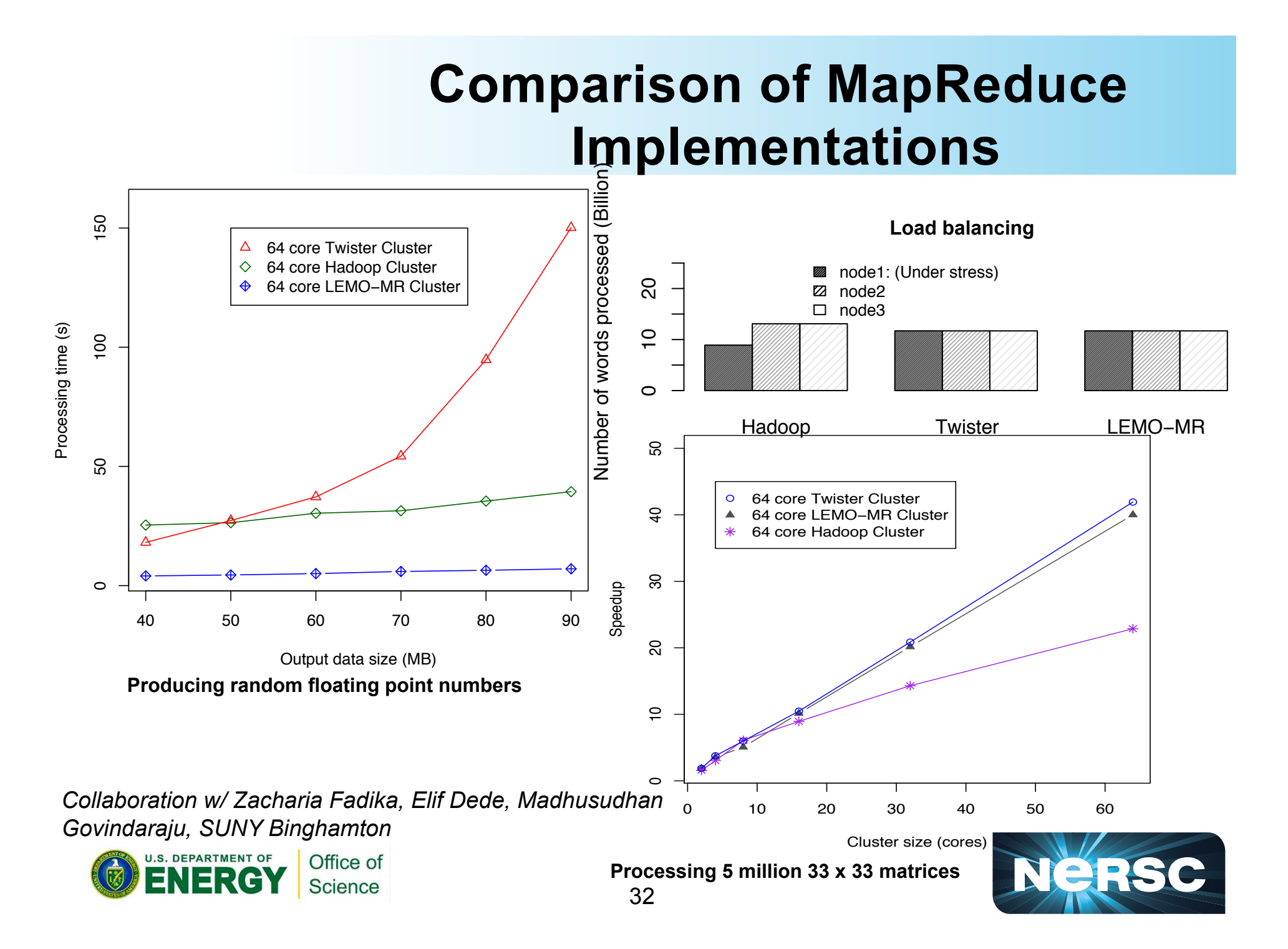

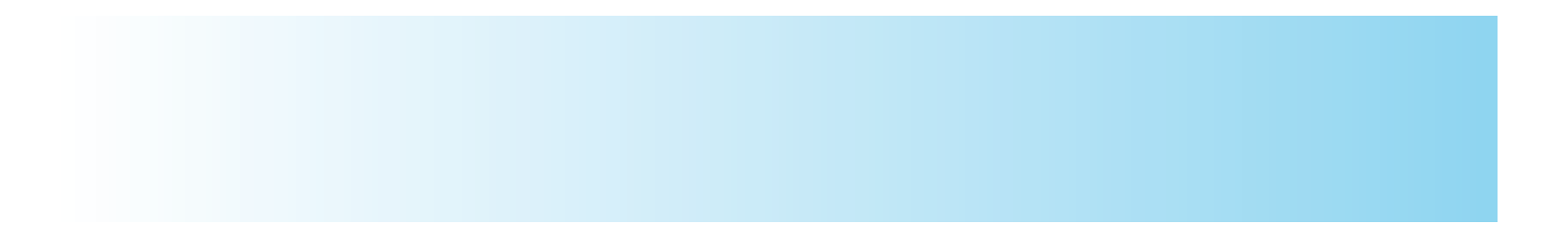

### **Programming Hadoop**

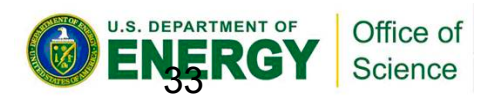

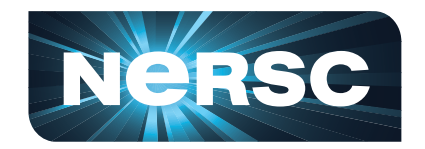

## **Programming with Hadoop**

- **Map and reduce as Java programs using Hadoop API**
- **Pipes and Streaming can help with existing applications in other languages**
- **C- HDFS API**
- **Higher-level languages such as Pig might help with some applications**

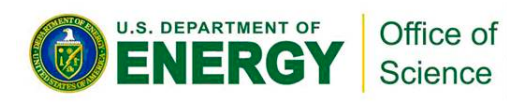

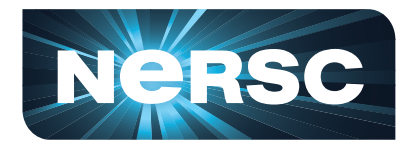

## **Keys and Values**

- **Maps and reduces produce key-value pairs** 
	- **arbitrary number of values can be output**
	- **may map one input to 0,1, ….100 outputs**
	- **reducer may emit one or more outputs**
- **Example: Temperature recordings** 
	- **94089 8:00 am, 59**
	- **27704 6:30 am, 70**
	- **94089 12:45 pm, 80**

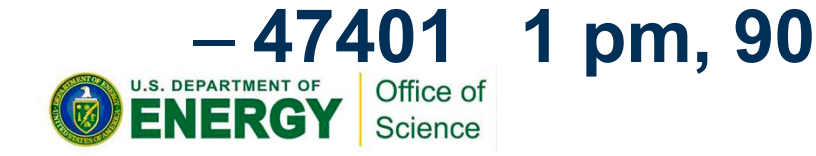

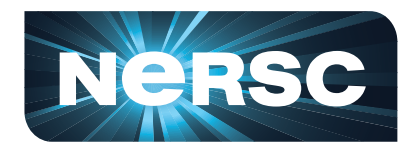

#### **Keys divide the reduce space**

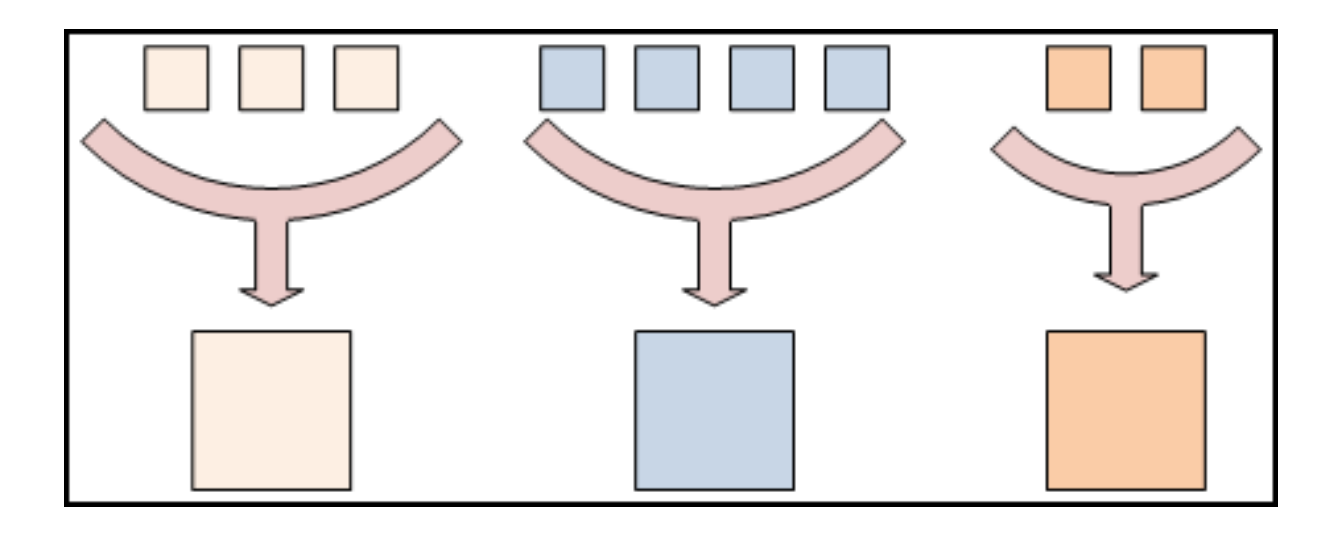

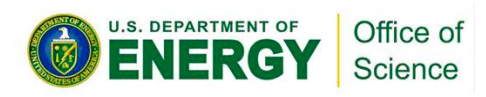

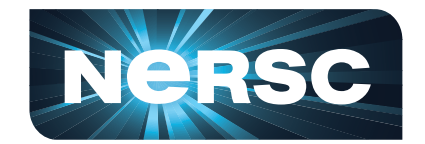

#### **Data Flow**

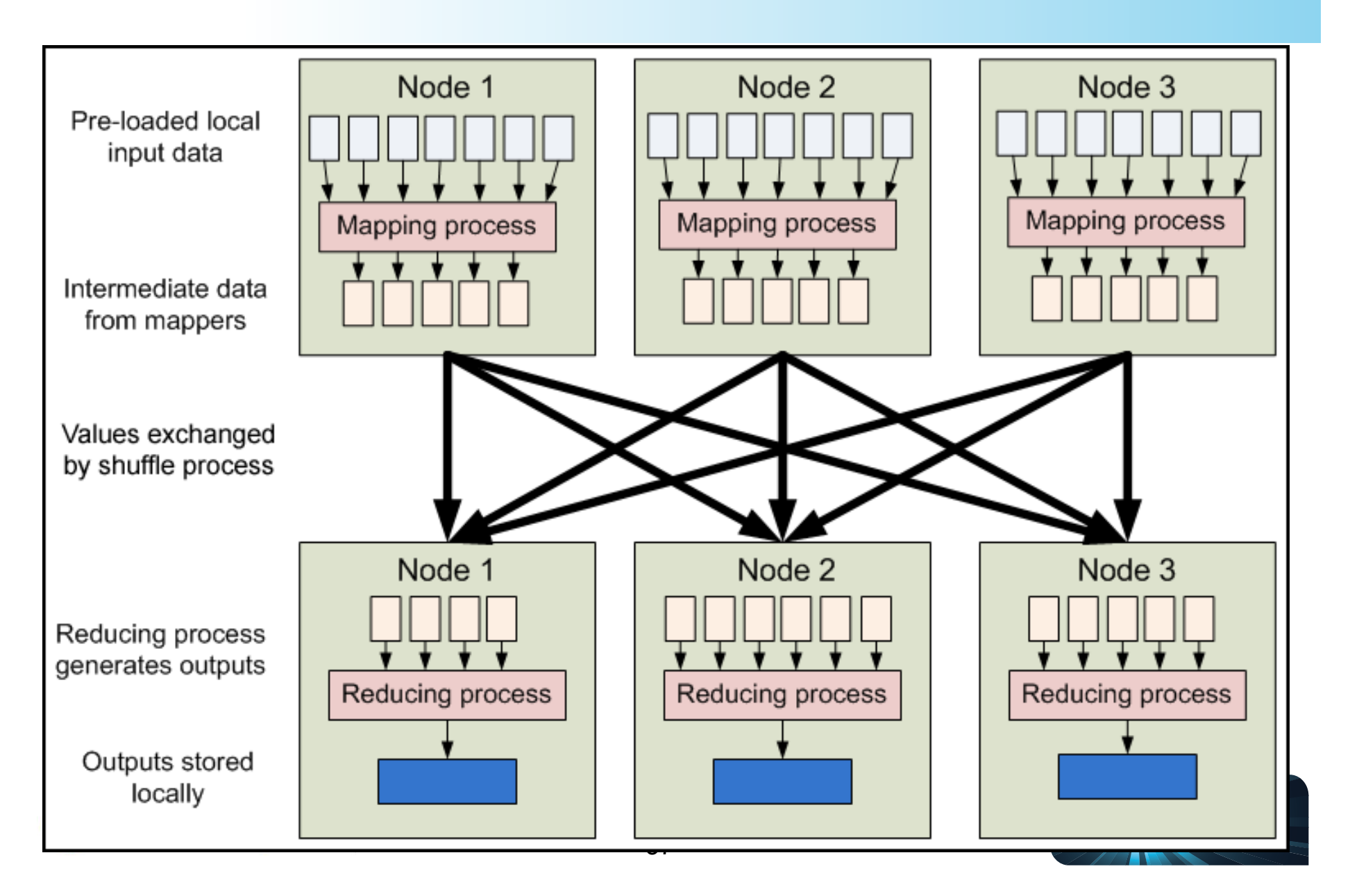

# **Mechanics[1/2]**

- **Input files** 
	- **large 10s of GB or more, typically in HDFS**
	- **line-based, binary, multi-line, etc.**
- **InputFormat**
	- **function defines how input files are split up and read**
	- **TextInputFormat (default), KeyValueInputFormat, SequenceFileInputFormat**
- **InputSplits**
	- **unit of work that comprises a single map task**
	- **FileInputFormat divides it into 64MB chunks**

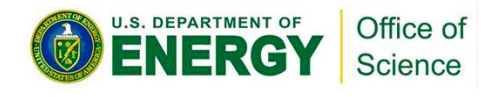

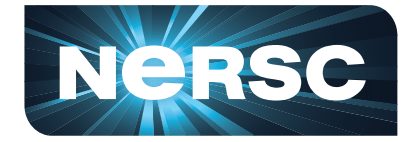

# **Mechanics [2/2]**

- **RecordReader**
	- **loads data and converts to key value pair**
- **Sort & Partiton & Shuffle** 
	- **intermediate data from map to reducer**
- **Combiner** 
	- **reduce data on a single machine**
- **Mapper & Reducer**
- **OutputFormat, RecordWriter**

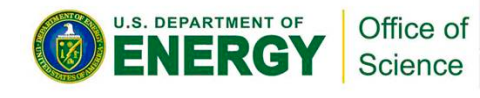

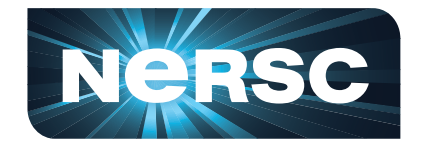

#### **Word Count Mapper**

 **public static class TokenizerMapper extends Mapper<Object, Text, Text, IntWritable>{ private final static IntWritable one = new IntWritable(1); private Text word = new Text();** 

*public void map***(Object key, Text value, Context context ) throws IOException, InterruptedException { StringTokenizer itr = new StringTokenizer(value.toString()); while (itr.hasMoreTokens()) { word.set(itr.nextToken()); context.write(word, one);** 

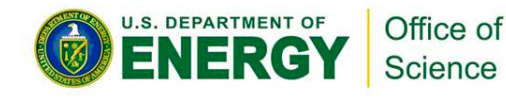

 **}** 

 **}** 

 **}** 

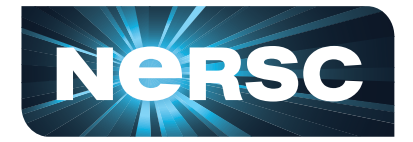

#### **Word Count Reducer**

```
 public static class IntSumReducer
```

```
 extends Reducer<Text,IntWritable,Text,IntWritable> { 
 private IntWritable result = new IntWritable();
```

```
 public void reduce(Text key, Iterable<IntWritable> values, 
Context context) throws IOException, InterruptedException { 
    int sum = 0; 
    for (IntWritable val : values) { 
     sum += val.get(); 
 } 
    result.set(sum); 
    context.write(key, result); 
 } 
 }
```
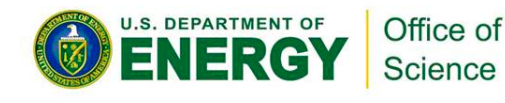

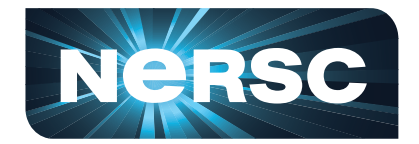

## **Word Count Example**

```
public static void main(String[] args) throws Exception {
```

```
 Configuration conf = new Configuration();
```

```
 String[] otherArgs = new GenericOptionsParser(conf, args).getRemainingArgs();
```

```
 …. 
   Job job = new Job(conf, "word count"); 
  job.setJarByClass(WordCount.class); 
   job.setMapperClass(TokenizerMapper.class); 
  job.setCombinerClass(IntSumReducer.class); 
  job.setReducerClass(IntSumReducer.class); 
   job.setOutputKeyClass(Text.class); 
   job.setOutputValueClass(IntWritable.class); 
   FileInputFormat.addInputPath(job, new Path(otherArgs[0])); 
   FileOutputFormat.setOutputPath(job, new Path(otherArgs[1])); 
   System.exit(job.waitForCompletion(true) ? 0 : 1);
```
**}** 

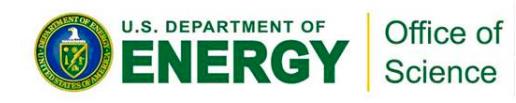

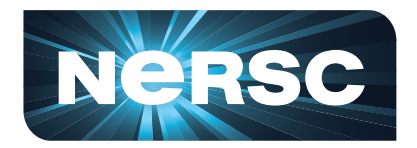

#### **Pipes**

- **Allows C++ code to be used for Mapper and Reducer**
- **Both key and value inputs to pipes programs are provided as std::string**
- **\$ hadoop pipes**

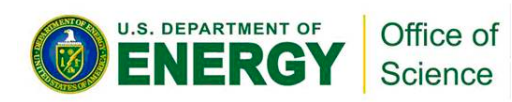

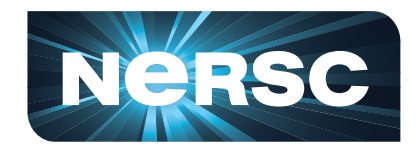

## **C-HDFS API**

• **Limited C API to read and write from HDFS**

#include "hdfs.h"

```
int main(int argc, char **argv)
```
hdfsFS fs = **hdfsConnect**("default", 0);

 hdfsFile writeFile = **hdfsOpenFile**(fs, writePath, O WRONLY|O CREAT, 0, 0, 0);

 tSize num\_written\_bytes = **hdfsWrite**(fs, writeFile, (void\*)buffer, strlen(buffer)+1);

 **hdfsCloseFile**(fs, writeFile);

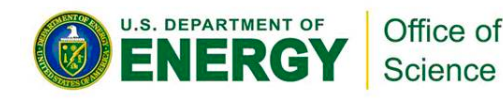

}

{

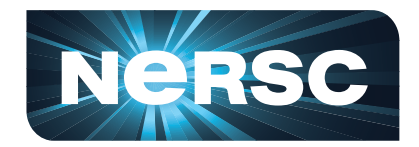

- **Generic API that allows programs in any language to be used as Hadoop Mapper and Reducer implementations**
- **Inputs written to stdin as strings with tab character separating**
- **Output to stdout as key \t value \n**
- **\$ hadoop jar contrib/streaming/ hadoop-[version]-streaming.jar**

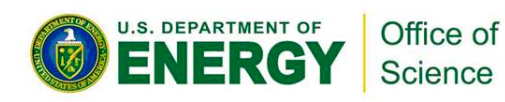

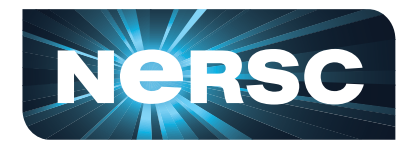

# **Debugging**

- **Test core functionality separate**
- **Use Job Tracker**
- **Run "local" in Hadoop**
- **Run job on a small data set on a single node**
- **Hadoop can save files from failed tasks**

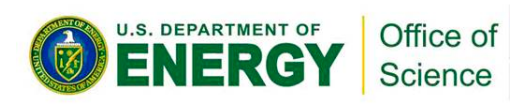

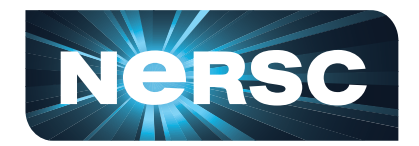

## **Pig – Basic Operations**

- **LOAD loads data into a relational form**
- **FOREACH..GENERATE Adds or removes fields (columns)**
- **GROUP Group data on a field**
- **JOIN Join two relations**
- **DUMP/STORE Dump query to terminal or file**

**There are others, but these will be used C** *eforthe ed* **xercises today** 

#### **Pig Example**

**Find the number of gene hits for each model in an hmmsearch (>100GB of output, 3 Billion Lines) bash# cat \* |cut –f 2|sort|uniq -c**

- **> hits = LOAD '/data/bio/\*' USING PigStorage() AS (id:chararray,model:chararray, value:float);**
- **> amodels = FOREACH hits GENERATE model;**
- **> models = GROUP amodels BY model;**
- **> counts = FOREACH models GENERATE group,COUNT (amodels) as count;**
- **> STORE counts INTO 'tcounts' USING PigStorage();**

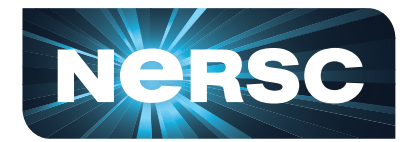

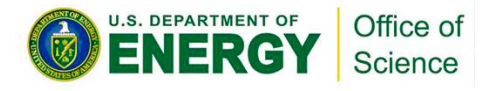

#### **Pig - LOAD**

**Example:** 

```
hits = LOAD 'load4/*' USING PigStorage() AS 
  (id:chararray, model:chararray,value:float);
```
- **Pig has several built-in data types (chararray, float, integer)**
- **PigStorage can parse standard line oriented text files.**
- **Pig can be extended with custom load types written in Java.**
- **Pig doesn't read any data until triggered by a DUMP or STORE**

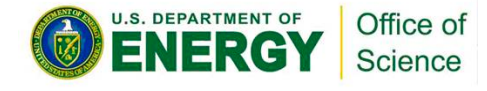

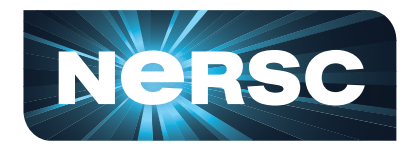

#### **Pig – FOREACH..GENERATE, GROUP**

**Example:** 

```
amodel = FOREACH model GENERATE hits;
models = GROUP amodels BY model;
counts = FOREACH models GENERATE group,COUNT
  (amodels) as count;
```
- **Use FOREACH..GENERATE to pick of specific fields or generate new fields. Also referred to as a projection**
- **GROUP will create a new record with the group name and a "bag" of the tuples in each group**
- You can reference a specific field in a bag with <bag>.field (i.e. **amodels.model)**
- **You can use aggregate functions like COUNT, MAX, etc on a bag**

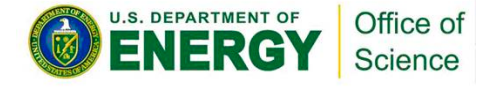

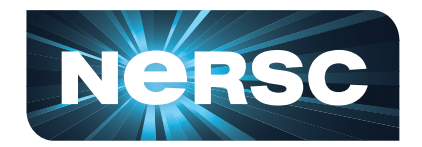

## **Pig – Important Points**

- **Nothing really happens until a DUMP or STORE is performed.**
- **Use FILTER and FOREACH early to remove unneeded columns or rows to reduce temporary output**
- **Use PARALLEL keyword on GROUP operations to run more reduce tasks**

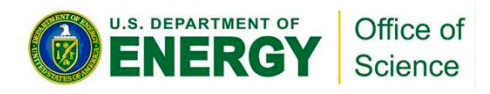

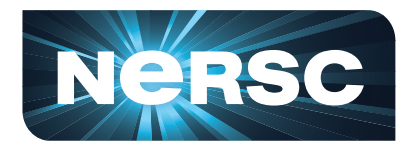

## **Questions?**

- **Shane Canon** 
	- **Scanon@lbl.gov**
- **Lavanya Ramakrishnan** 
	- **LRamakrishnan@lbl.gov**

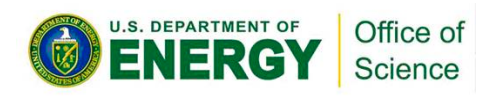

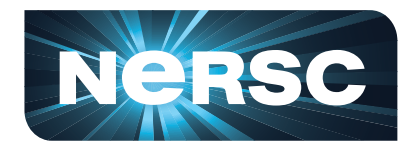